# **SDR**

#### **Ben Matthews**

#### **NerdFest 2022 February 2022**

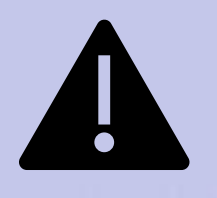

Warning! Contains Math

## **Disclaimer**

- I'm going to try to show quite a bit of signal processing in half an hour
- So, it's going to be pretty hand-wavey
- We might lose a factor of 2 or so in several places
	- But that's what automatic gain is for ;-)
- The point is to understand how SDR works, not get the details right
- I'm not really a math person anyway

## **Definitions**

- Radio: Device for converting magic to data
- Magic: Something I don't care to explain
- SDR: Software defined radio
	- Make the computer do the magic
- Imaginary number: sqrt(-1) (aka magic)

## Radio for the Magician Computer Nerd

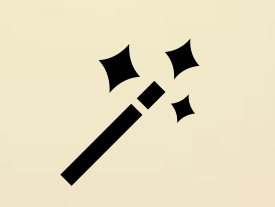

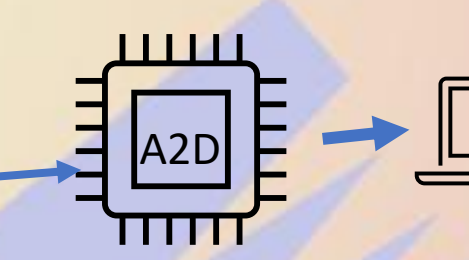

Contents: Magic Smoke

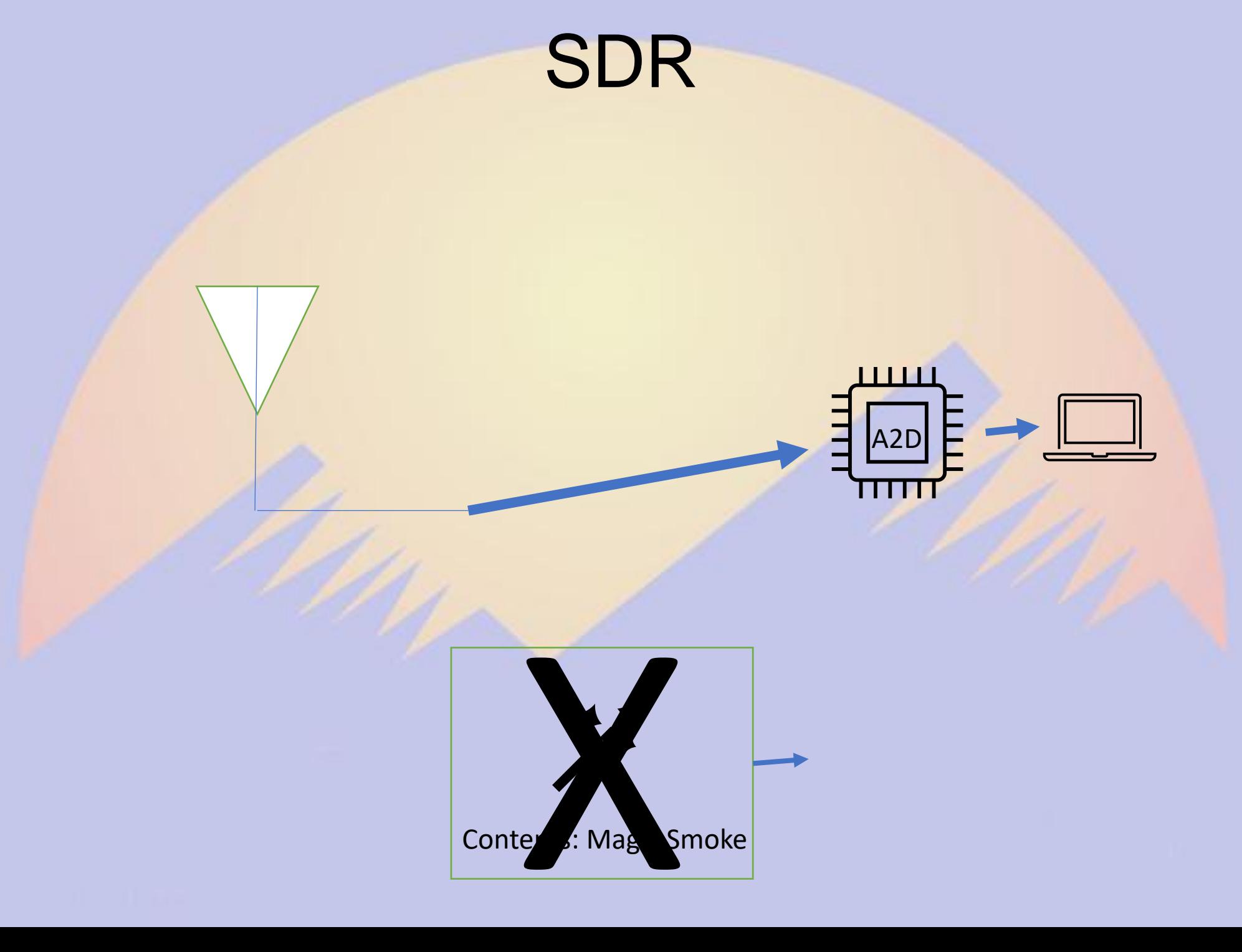

## SDR

- Connect the antenna directly to the A2D
	- Ok, fine, ish. Maybe we want an amplifier too
- Need to sample the RF signal at twice the frequency of interest (or so says Nyquist)
- Fast A2D is expensive, so we'll allow a little magic – a mixer
- Let's only talk about receive for now. SDR Transmitters do exist too.

## Real world aside: WebSDR

- You can buy an SDR that'll capture the entire HF spectrum
- Put it on the web and let people process as they see fit
- KiwiSDR ~\$300
- Listen to multiple stations at once (or do digital decoding or whatever)
- Web based UI. Some are even publicly available
	- Rx.kiwisdr.com

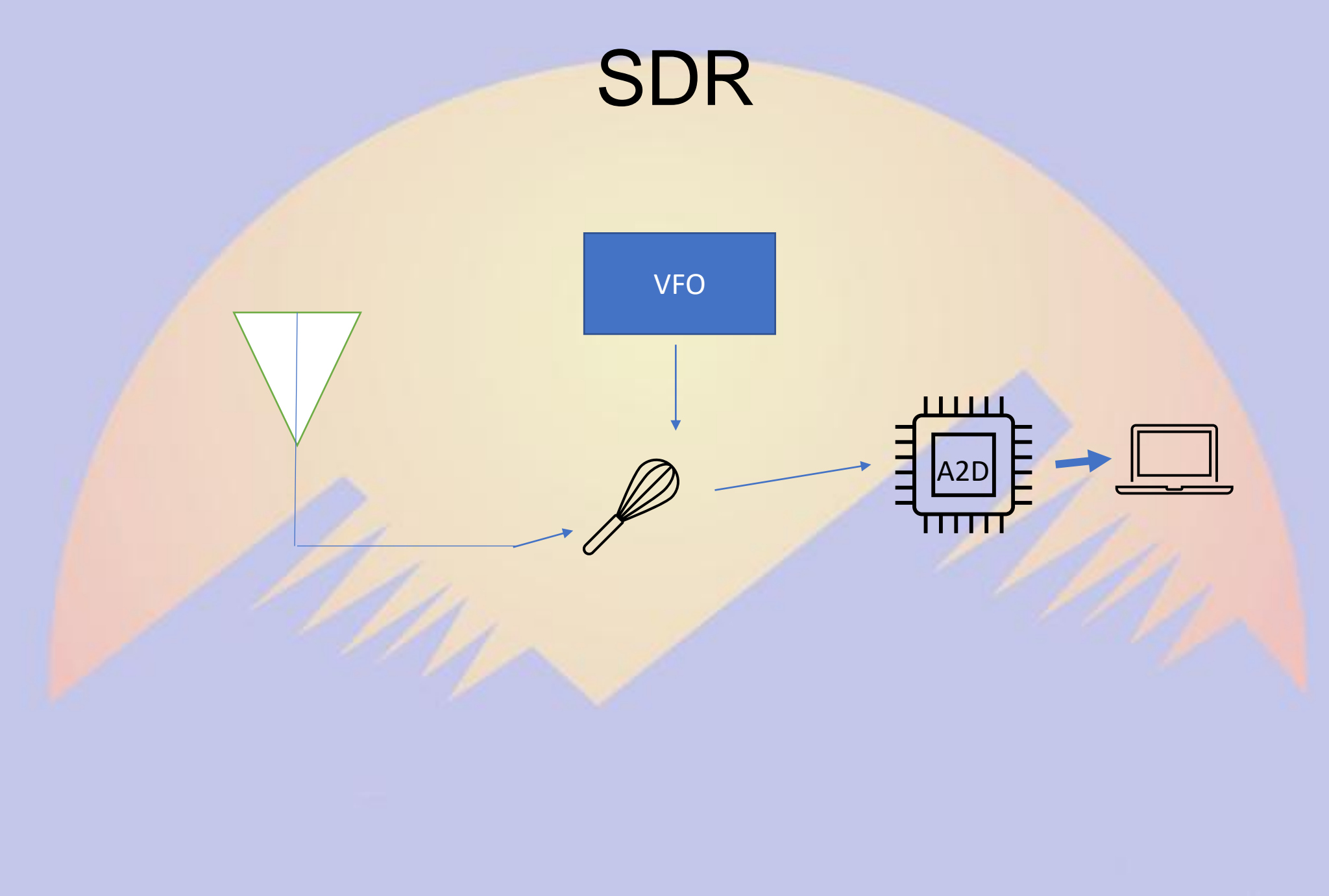

## Sounds cool, how?

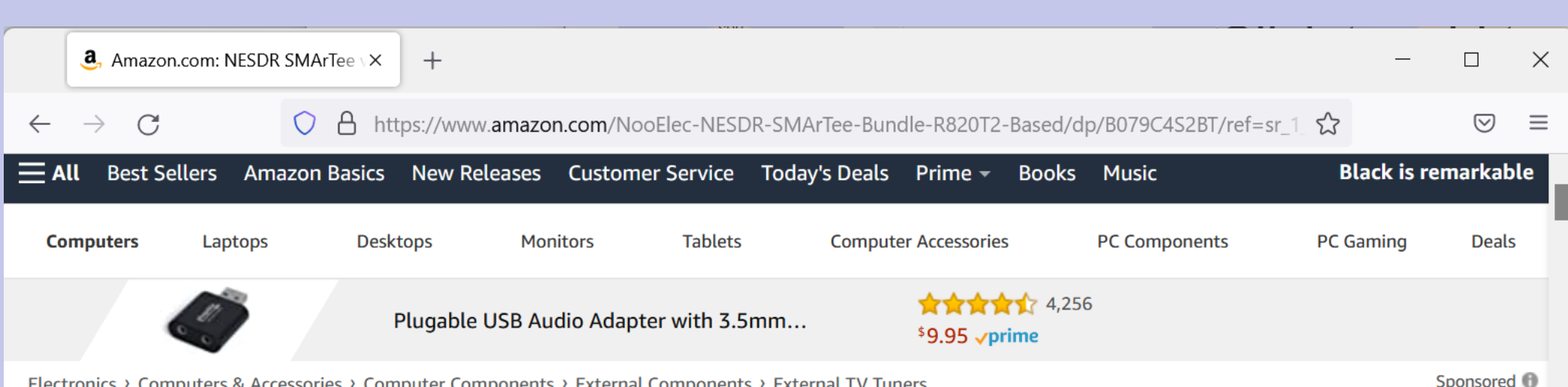

Electronics > Computers & Accessories > Computer Components > External Components > External TV Tuners

**DOCIOC** 

Roll over image to zoom in

NESDR SMArTee v2 Bundle -Premium RTL-SDR w/Integrated Bias Tee, Aluminum Enclosure, 0.5PPM TCXO, SMA Input, Antenna Base & 3 Antennas. RTI 2832U & R820T2-Based Software Defined Radio (SDR) **Brand: NooElec** \*\*\*\*\* 436 ratings | 24 answered questions

#### $$4195$

#### & FREE Returns  $\sim$

Get \$60 off instantly: Pay \$0.00 \$41.95 upon approval for the Amazon Prime Store Card. No annual fee.

\$4195 & FREE Returns  $\vee$ FREE delivery February 21 -March 1 Or fastest delivery February 15  $-24$ Select delivery location Quantity: 1  $\checkmark$ **Add to Cart Buy Now** ۰ **Secure transaction** 

## RTLSDR

- Chip designed to capture European Digital TV
- Can be tuned \*way\* out of band
	- ~DC to 1GHz
- Let's assume you have a Linux computer (Pi is fine). Windows people are on their own
- Since it's really a TV tuner, we need to disable the TV drivers…

## RTLSDR

Put the following in /etc/modprobe.d/blacklistrtlsdr.conf and reboot:

blacklist rtl2832 blacklist dvb usb rtl28xxu blacklist rtl2832\_sdr blacklist rtl8xxxu

## RTLSDR

- Let's install some software:
- apt-get install rtlsdr-tools soapysdr-tools soapysdr-module-all
- For those who just want a reciever, I like "gqrx"
- For those of you not afraid of a little math, I'll be using the "Julia" programming language, but it's just math. Use whatever. Let's write a receiver!

## …but first: Trigonometry

- Signal  $=$   $sin(2<sup>*</sup>pi<sup>*</sup>t)$ 
	- $f = frequency$
	- $t = time$
- $sin(a)sin(b)=1/2(cos(a-b) cos(a+b))$ 
	- **We'll use this for implementing our tuner**
- $sin(x) = cos(x+pi/2)$

## … but Radio is in Frequencies, right?

- If you insist. Fourier says we can represent any signal as a sum of (probably infinitely many) sine waves
- We can convert between the time domain (signal(time)) and the frequency domain (signal(frequency)) using the Fourier transform
- Fourier transforms are magic. Refer to your favorite signals textbook. I'm just going to use **FFTW** 
	- "Fastest Fourier Transform in the West" (software library)
		- Yes, there's an FFTE. Computer people are silly.

### Visual Learners

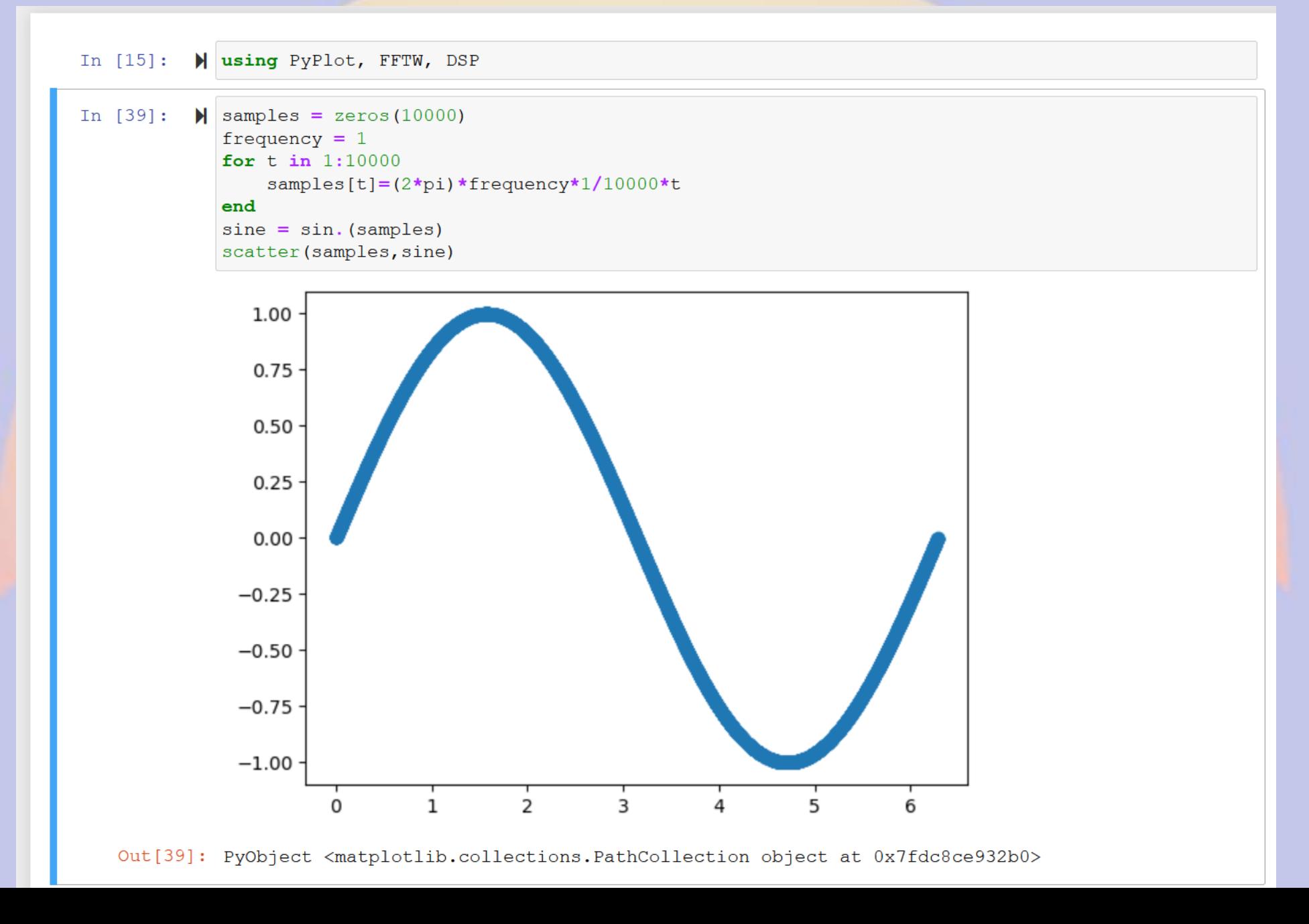

### Increase the Frequency?

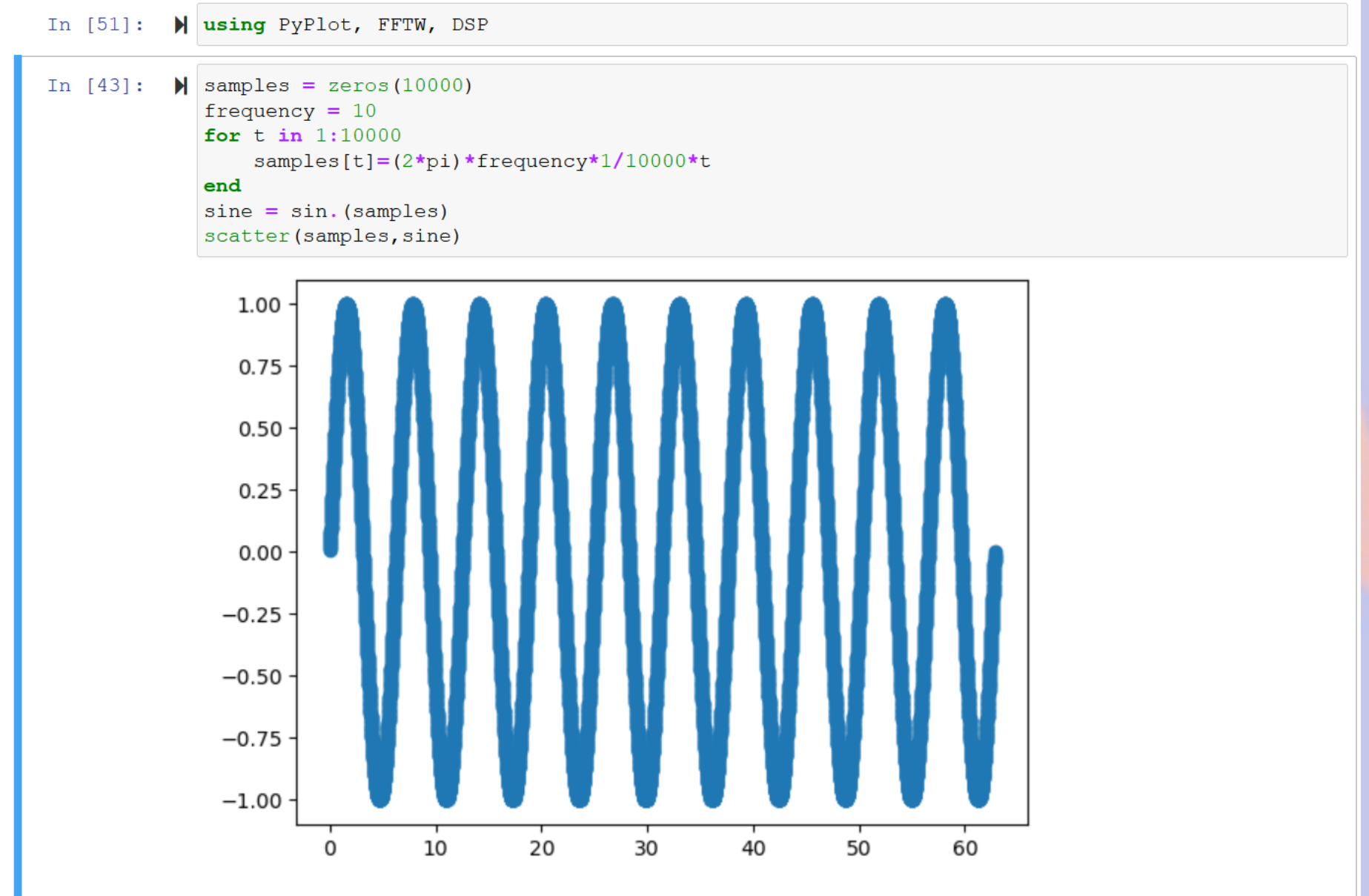

Out[43]: PyObject <matplotlib.collections.PathCollection object at 0x7fdc8cdea7f0>

#### Frequency Domain

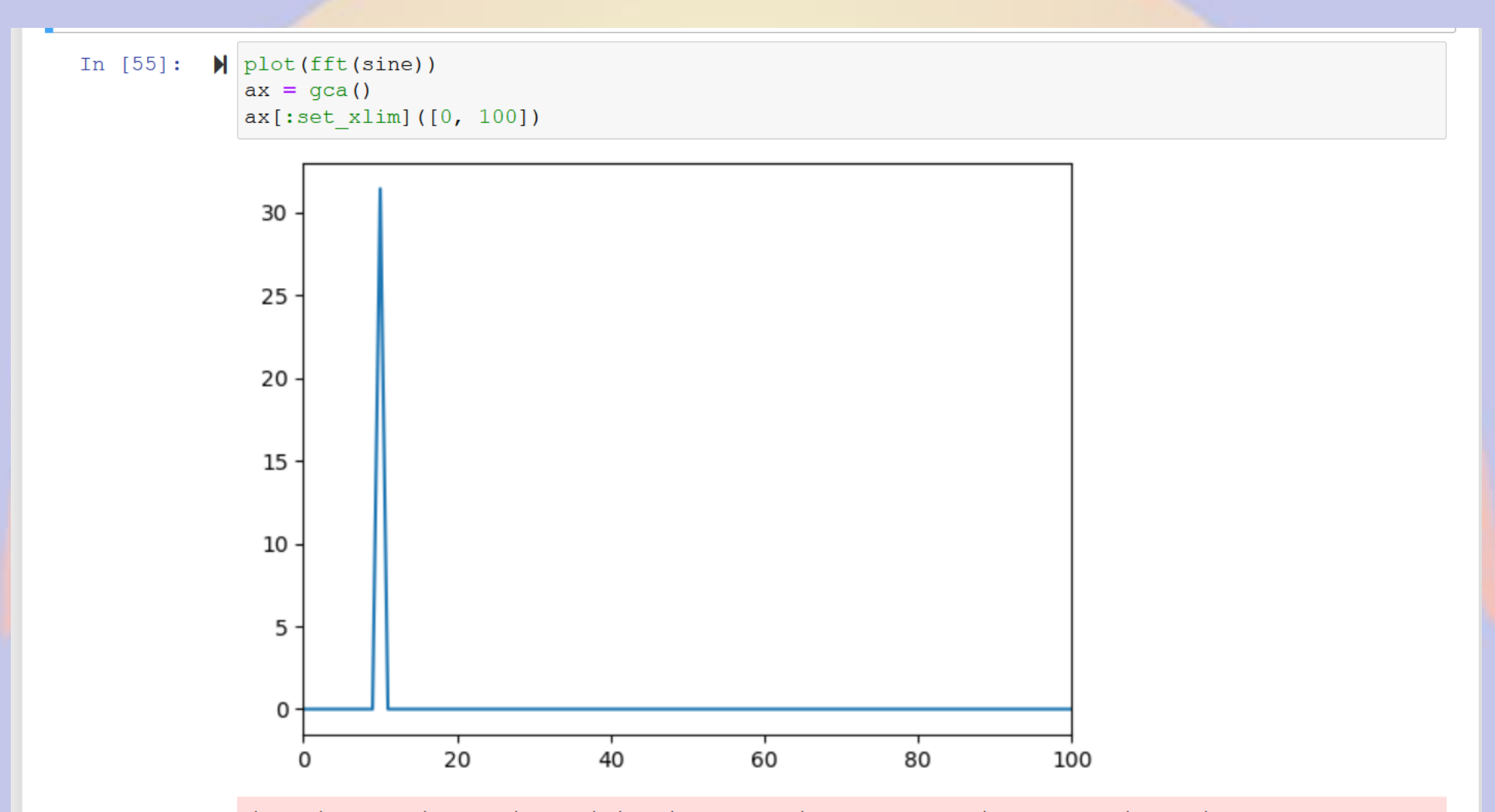

/home/matthb2/.julia/conda/3/lib/python3.9/site-packages/matplotlib/cbook/ init .py:1298: ComplexWarning: Casting complex values to real discards the imaginary part return np.asarray(x, float)

## Mixing a  $f=10$  and  $f=1$  signals (frequency domain)

In  $[60]$ :  $\blacktriangleright$  ften = sin. (samples\*10) fone =  $sin.(samples * 1)$  $mixed = ften$  .\* fone plot(abs.(fft(mixed)))  $ax = aca()$  $ax[:set xlim] ([0, 15])$ 

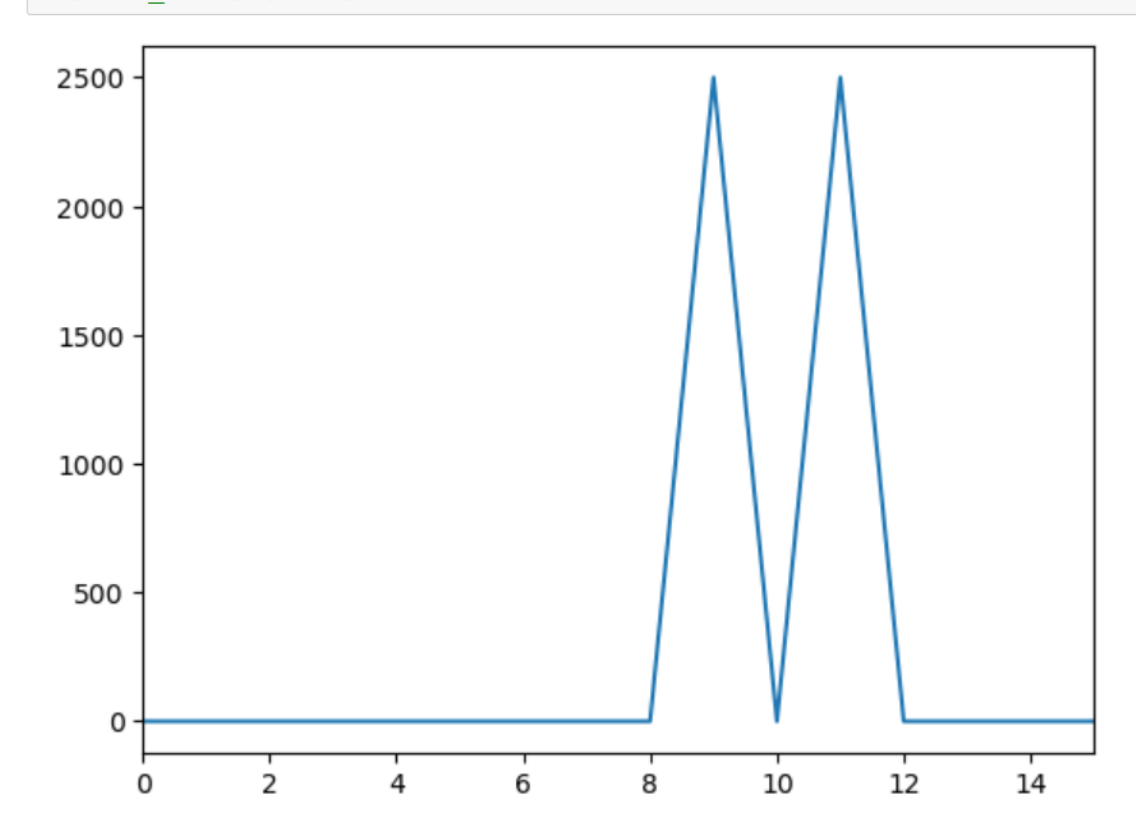

 $Out[60]: (0.0, 15.0)$ 

In  $[]: \mathbb{N}$ 

## Back to SDR: Let's capture some samples

rx\_sdr -f 144000000 -d driver=remote -s 6144000 -n 61440000 test\_wide.iq

- Give me samples centered around 144MHz
- Sample at ~6MHz
- Give me 61440000 samples (10 seconds)
- Default format (8 bit/sample, complex, interleaved  $I/Q$

## I/Q?

- Signal =  $1*cos(2*pi*ft*t)+Q*sin(2*pi*ft*t)$
- I'm told this makes things easier
- **Explaining why is probably too much for this** talk
- Let's just map our samples into complex floats and not think about it too much for now.

## What did our SDR give us exactly?

- Integer samples
- High bit is a sign
- Everything is "baseband". Basically, centered around our specified center frequency. f=0 is our center or "dial" frequency
	- This means we have negative frequencies.. Just go with it  $-$  the math works anyway.
- We need to keep track of dial frequency/sample rate ourselves

#### Let's read in our samples

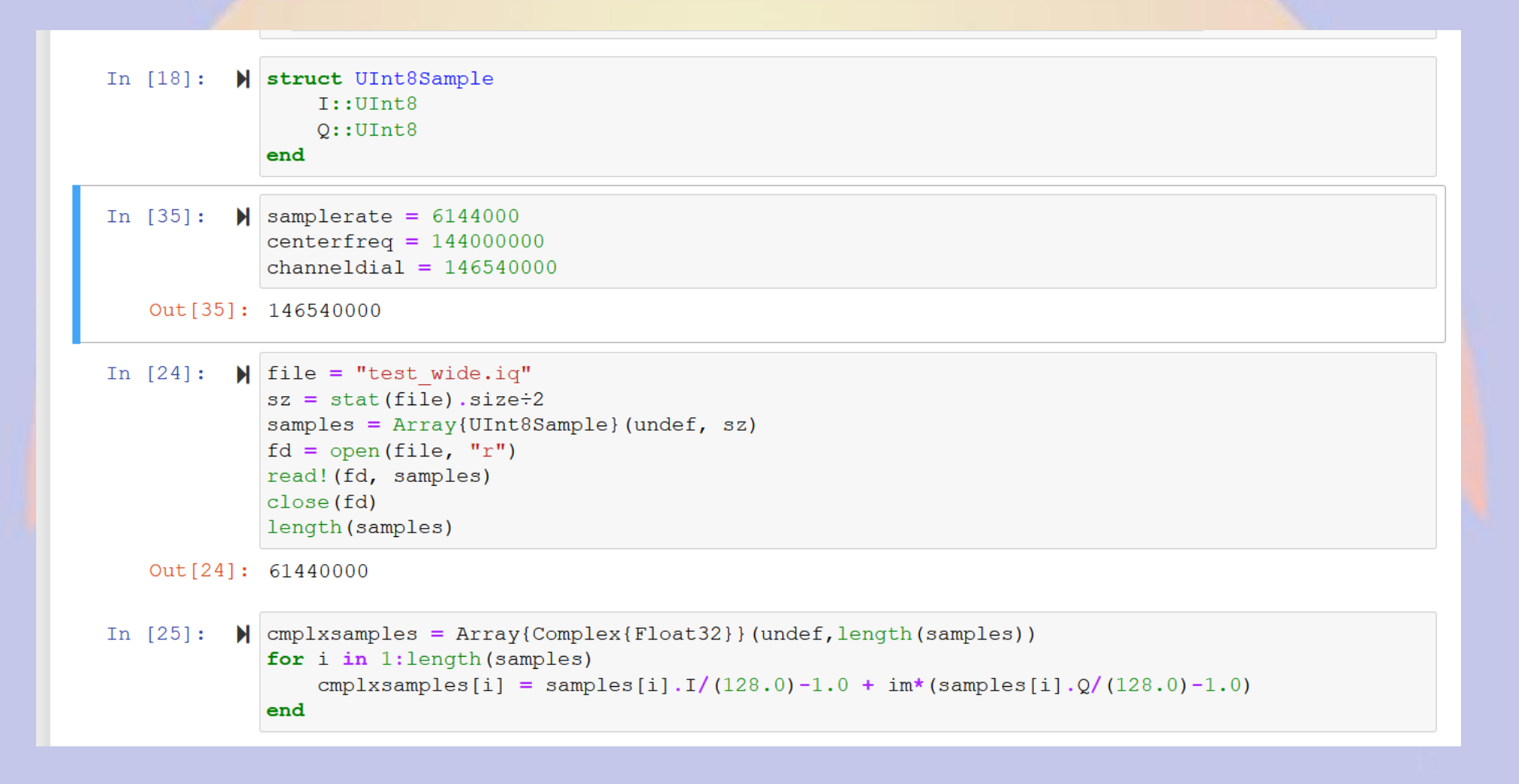

## A first look at our data (frequency domain)

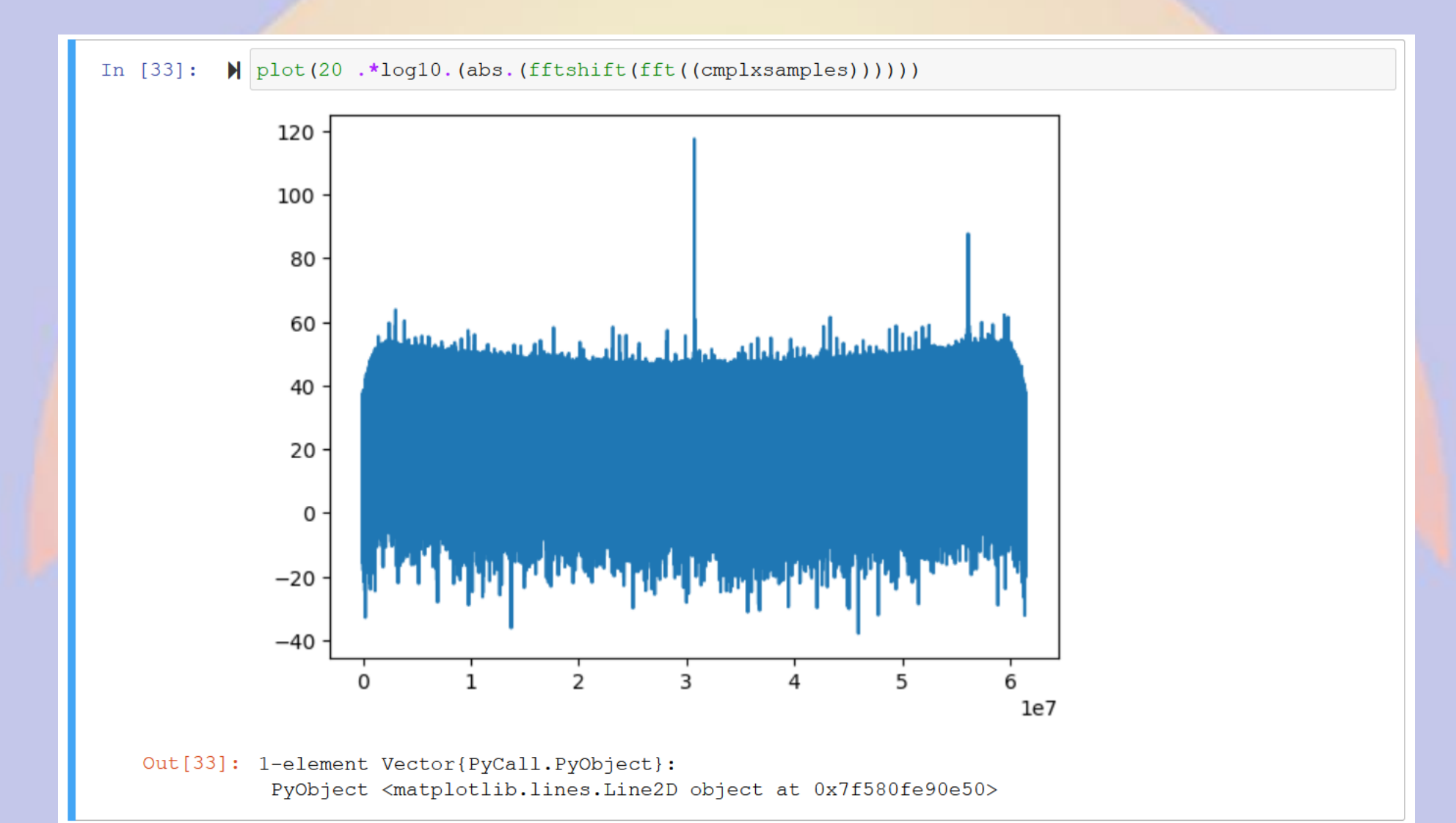

## Tuning to the frequency of interest

- Compute a signal with a frequency equal to the amount we want to shift
	- That is, the frequency difference between our dial frequency and the offset of the signal we're interested in
	- Remember: We're working in I/Q
- Multiply our signal by this intermediate frequency.

## Tuning to the frequency of interest

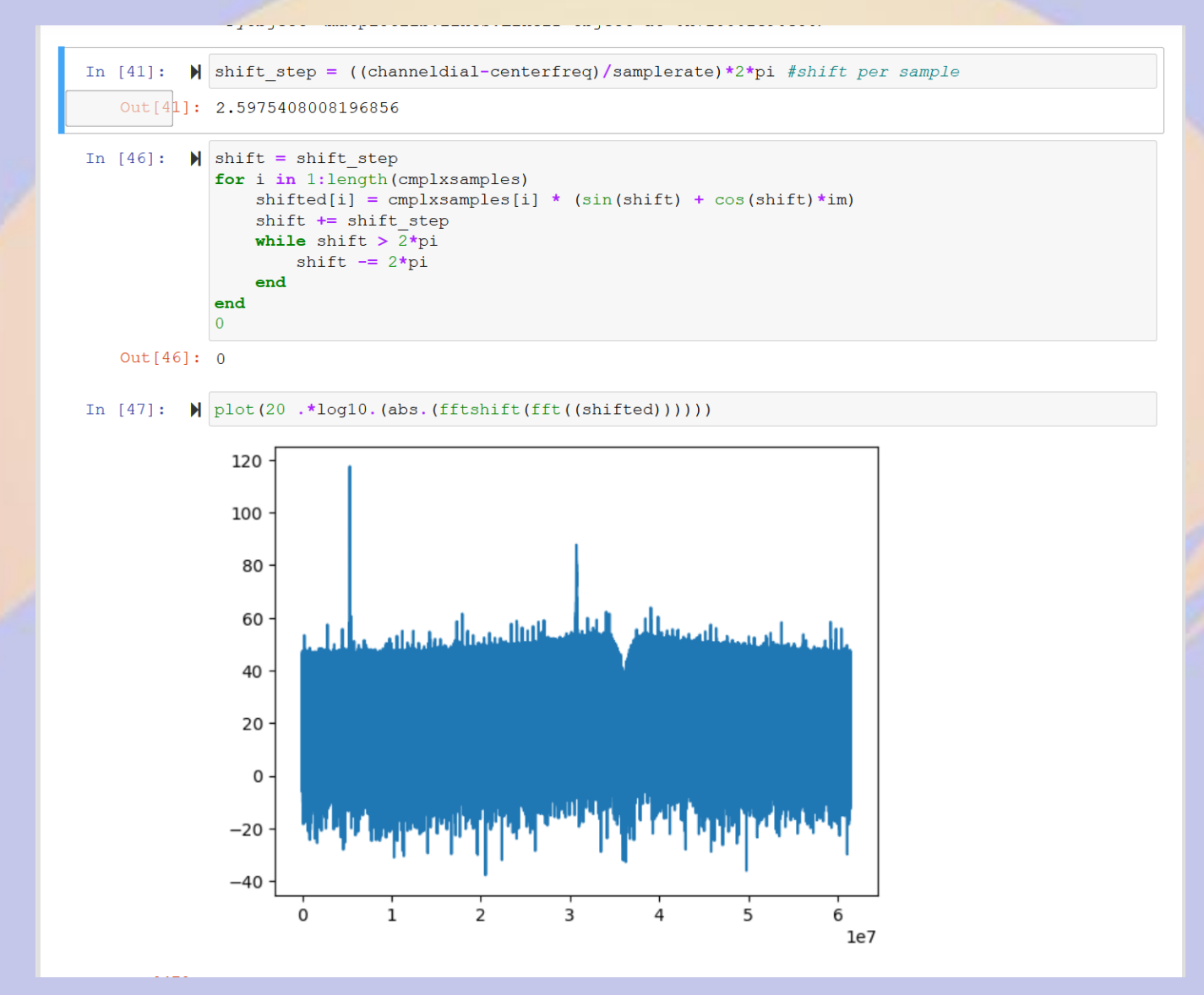

## Performance: Decimation

- We have a \*lot\* of data. 6 Msamples/sec
- We only need to represent ~25 KHz and the signal we're interested in is centered at zero
- To represent 25KHz, we need ~2x that. Let's keep 48KHz since audio libraries like to work at 48KHz sample rates
- So, we can throw away most of the data without any important loss
	- Unless we want to retune to a different part of the signal

#### **Decimation**

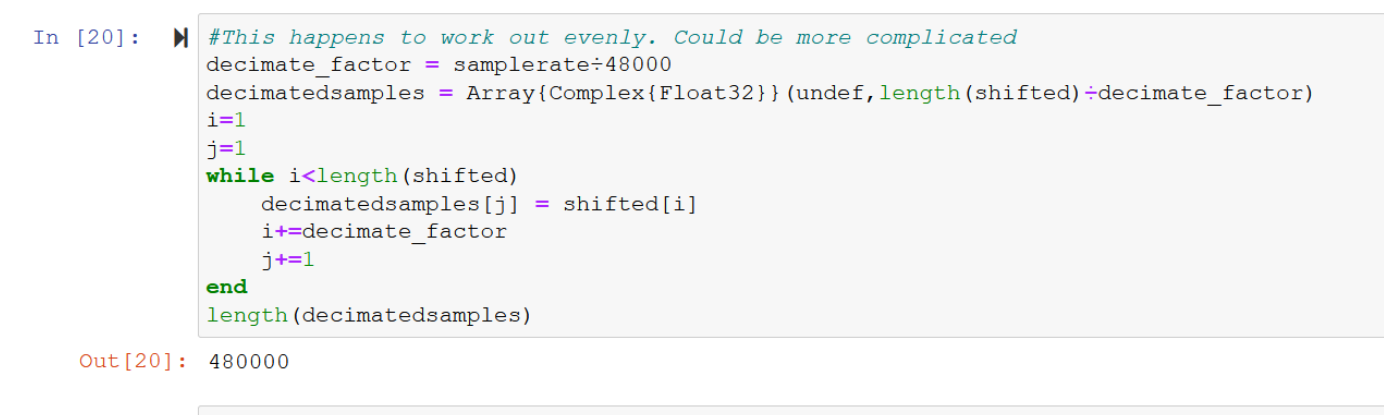

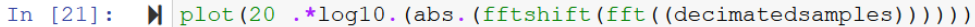

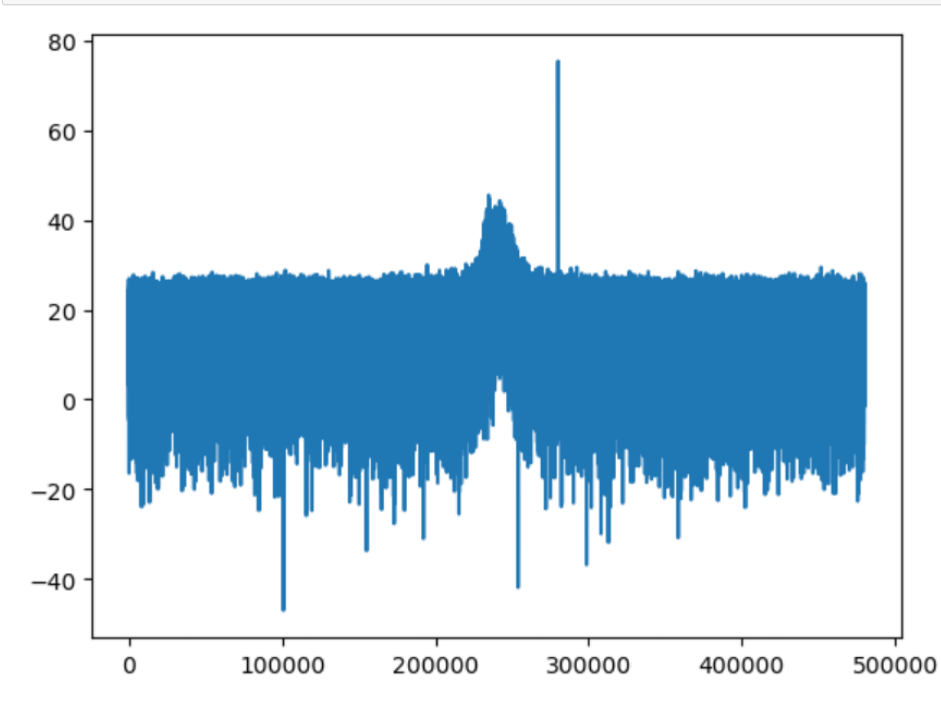

Out[21]: 1-element Vector{PyCall.PyObject}: PyObject <matplotlib.lines.Line2D object at 0x7fd14abfad30>

## **Filtering**

- We want what radio folks call a lowpass filter. Half our signal is on either side of zero, so a low pass about zero is appropriate
- You could also think of it as a bandpass around our signal
- Lots of ways to do this, but let's talk about a FIR filter (Finite Impulse Response)

#### Lowpass Filter

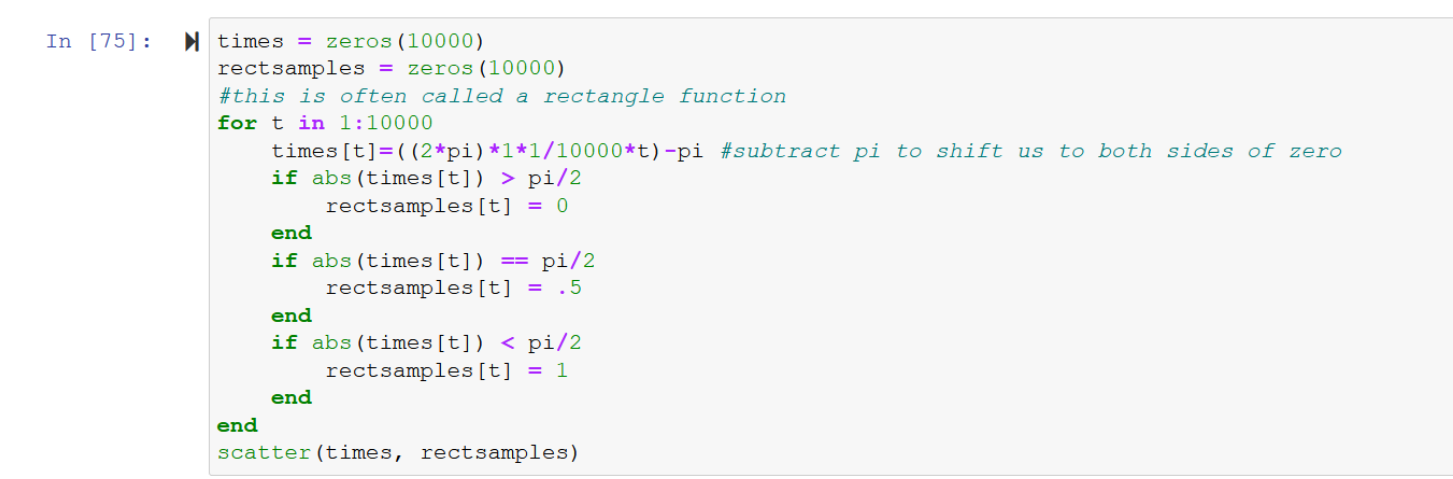

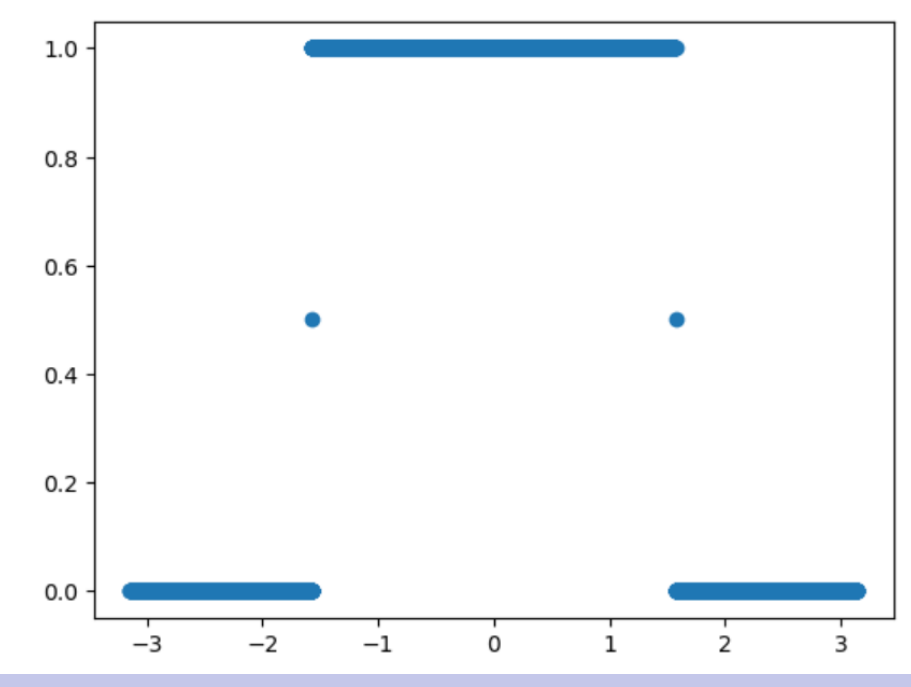

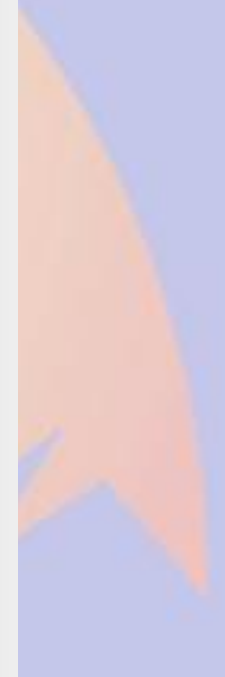

## Ifft(lowpass)

In  $[85]$ :  $\blacksquare$  plot (fft (real. (rectsamples)))  $ax = qca()$  #I'm cheating here and only showing you the low frequency components ax[:set xlim]([0, 20])

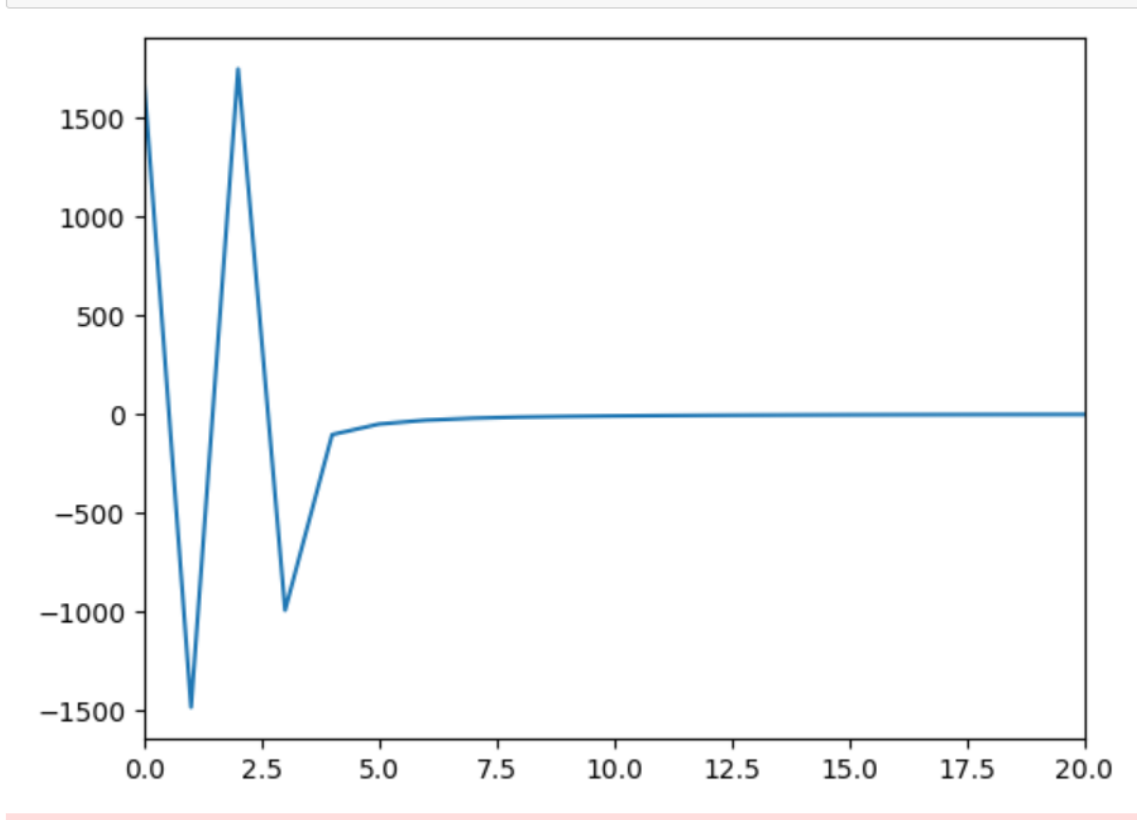

/home/matthb2/.julia/conda/3/lib/python3.9/site-packages/matplotlib/cbook/ init .py:1298: ComplexWarning: Casting complex values to real discards the imaginary part return np.asarray(x, float)

## Ifft(lowpass) (higher precision) (yes, I cheated and looked it up)

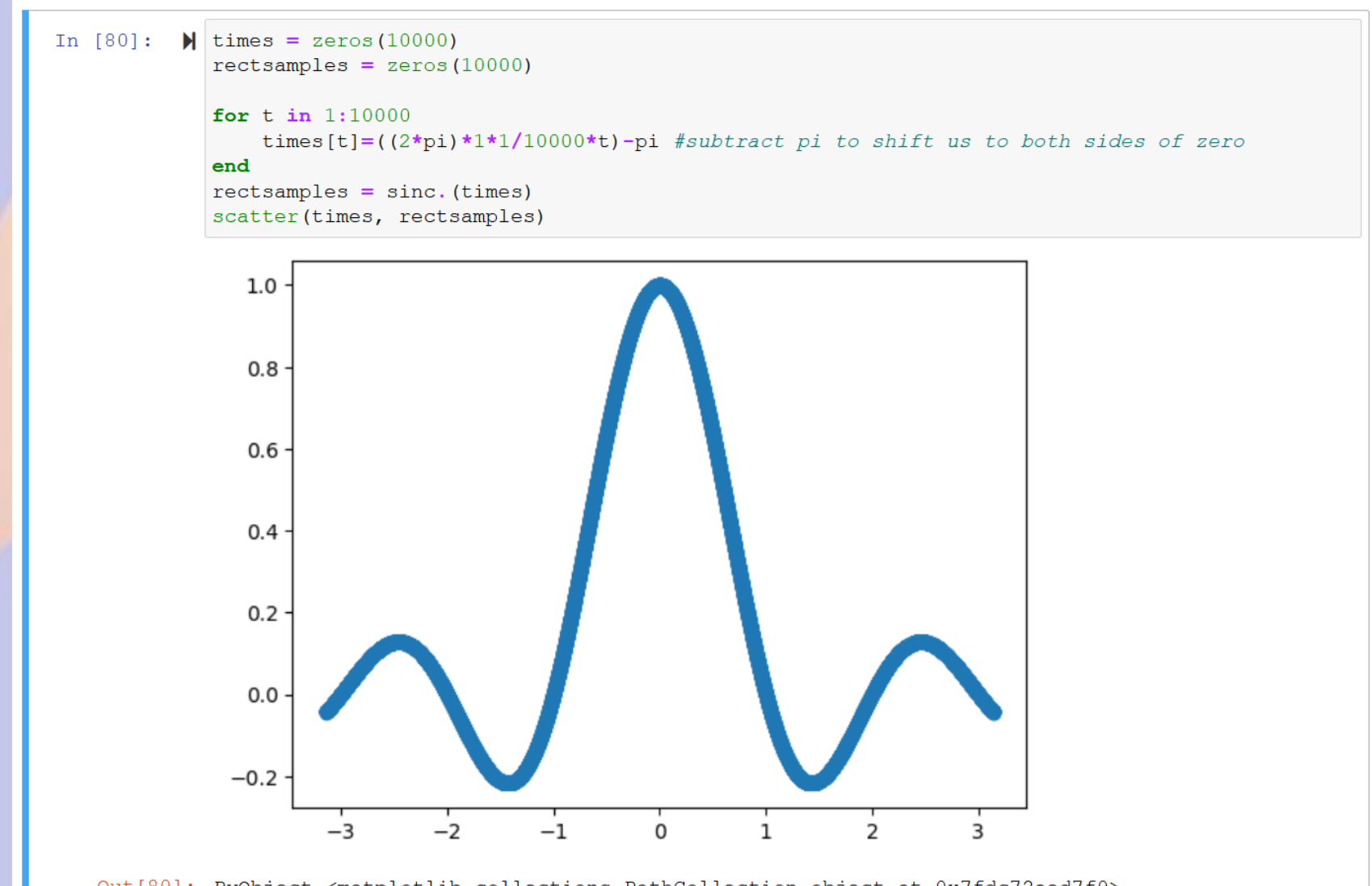

Out[80]: PyObject <matplotlib.collections.PathCollection object at 0x7fdc72eed7f0>

## Can I get that as a formula?  $Tap[i] = Sin(2<sup>*</sup>pi<sup>*</sup>fc<sup>*</sup>i)/i$ (fc = cutoff frequency)

- We just compute some taps and multiply them by our signal
- More taps = shaper cutoff and better attenuation, but also more computation
	- There are various ways of estimating how many taps are needed for particular filter properties. I'm just going to cheat and let the library worry about it.

## Filtered signal (frequency domain)

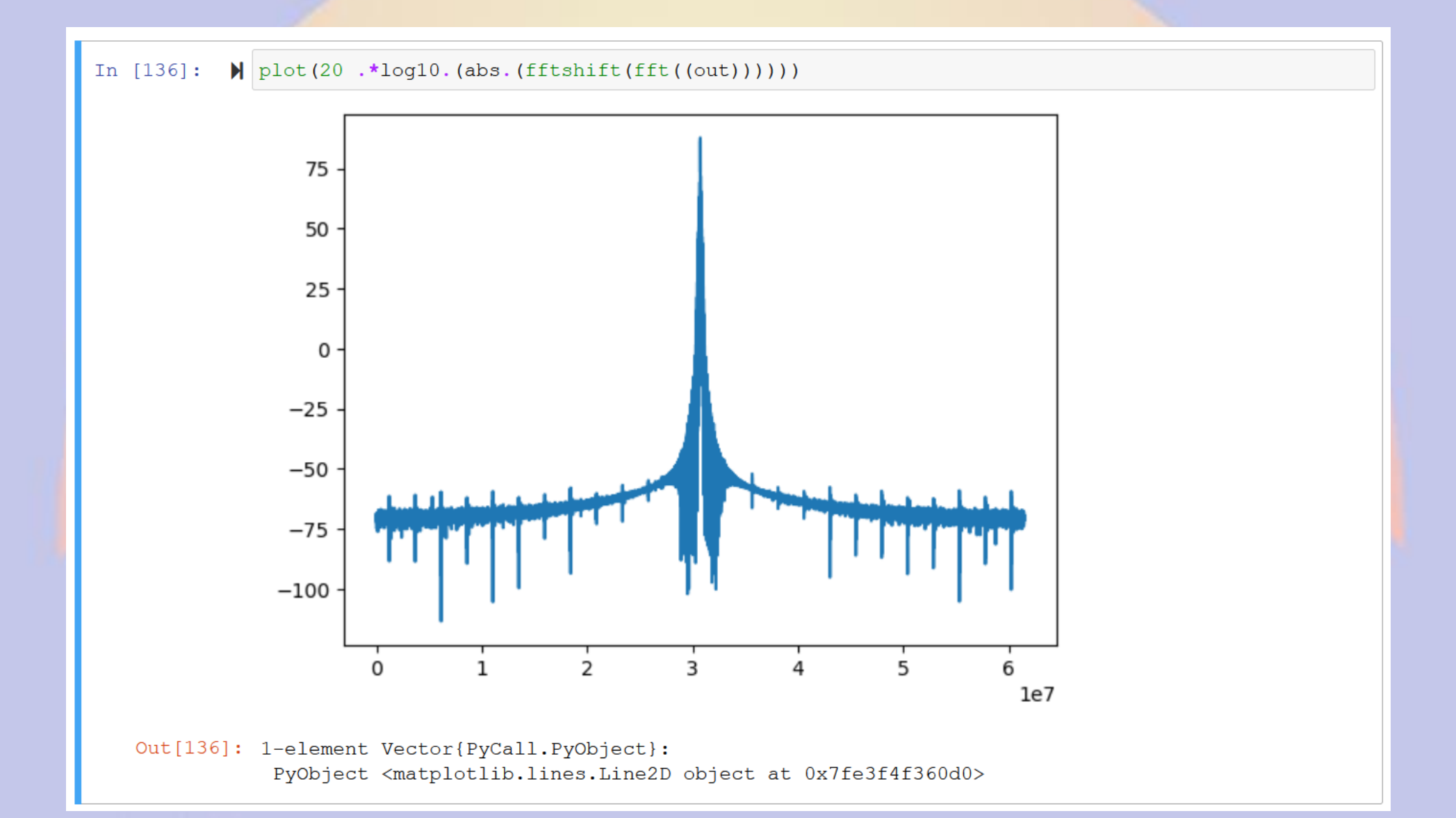

### **Demodulation**

- For AM, we're pretty much done. Send the samples to the sound card.
- For SSB, we'd use a slightly different filter to reject one of the sidebands
- For FM, we need to look at how the frequency/phase changes between samples
- For digital, well, there are lots of schemes.

## Other things we're not talking about

- Gain/Volume control
- Extra DSP to improve audio
- **Squelch**

## Why would I want to do this?

- Play with new modes
- Cheaper than buying a radio for each protocol/mode
- Decode something interesting
- Decode all the signals in a band with one antenna/radio
- Cheaper than building hardware to do it (in general)
- This talk was motivated by TDOA
- See what's out there on the airwaves

## Application: TDOA

- If we know exactly when a signal is received at multiple sites, we can figure out where the transmitter is relative to those sites
- But we'd need to have perfectly synchronized clocks at each site
- Can we synchronize time based on when a known signal is received at known locations?
- I think yes, but this is a work in progress

## But I'm not a programmer?

- GNU Radio has a flow chart based "programming" environment with "blocks" that do all these things that can be wired together.
- It does hide the details a little, but you can still demodulate pretty much anything
- <https://www.gnuradio.org/>

#### *Questions?*

## *ben@kc2vjw.com*

## References/Places to Look for More

[Similar talk by HA7ILM: https://www.youtube.com/watch?v=-](https://www.youtube.com/watch?v=-QERqK1XAy0) QERqK1XAy0

Free book from Mathworks: [https://www.mathworks.com/campaigns/offers/download-rtl-sdr](https://www.mathworks.com/campaigns/offers/download-rtl-sdr-ebook.html)ebook.html

PySDR Guide (useful even if you're not using Python): <https://pysdr.org/index.html>

Programming environment used to generate some of these slides: <https://jupyter.org/> <https://julialang.org/>

More about GNURadio: <https://wiki.gnuradio.org/index.php?title=Tutorials>

Interesting SDR related news:<https://www.rtl-sdr.com/>